## **باسمه تعالی**

## **سواالت متداول اساتید در رابطه با تاالر گفتگو**

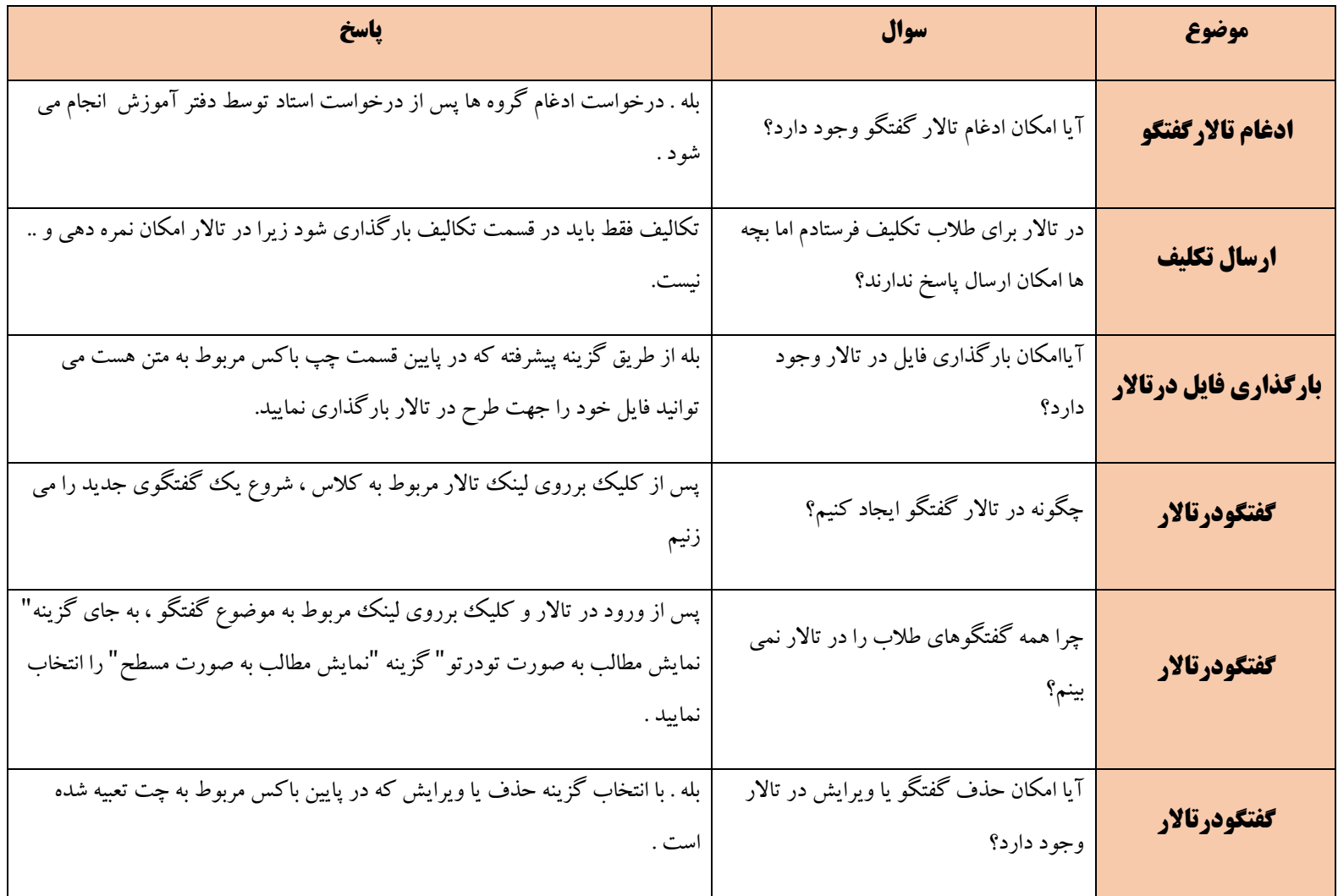